## **6.002 Demo# 01 ( Load set up Demo#01.set stored in scope) i-v characteristic of various components** Agarwal **Fall 00 Lecture 1**

Purpose:

This demonstration shows the i-v characteristics of several components, showing both ideal behavior and real limitations. It has been used in the context of an introduction to circuit theory, with particular emphasis on the abstractions made to result in linear, lumped circuits. Simple i-v characteristics of a variety of components that respond to electrical stimuli, non-electrical stimuli, or that produce interesting non-electrical behavior (light, smoke) are shown. The goal is to display to the student the abstractions made for simplicity of analysis, what those abstractions ignore, and when they can break down.

For fun, a high voltage is also applied across a pickled cucumber (it begins to glow and emit a distinctive stink) to show that components can be modeled as lumped elements in so far as their i-v characteristics are concerned. All other behavior, interesting or otherwise, is not modeled.

Also for fun, a high voltage is applied across a small resistor – the resistor sputters and blows up with an audible crack. This to show that in practical systems, abstractions only go so far. The simple R model, for example, does not model power dissipation limits.

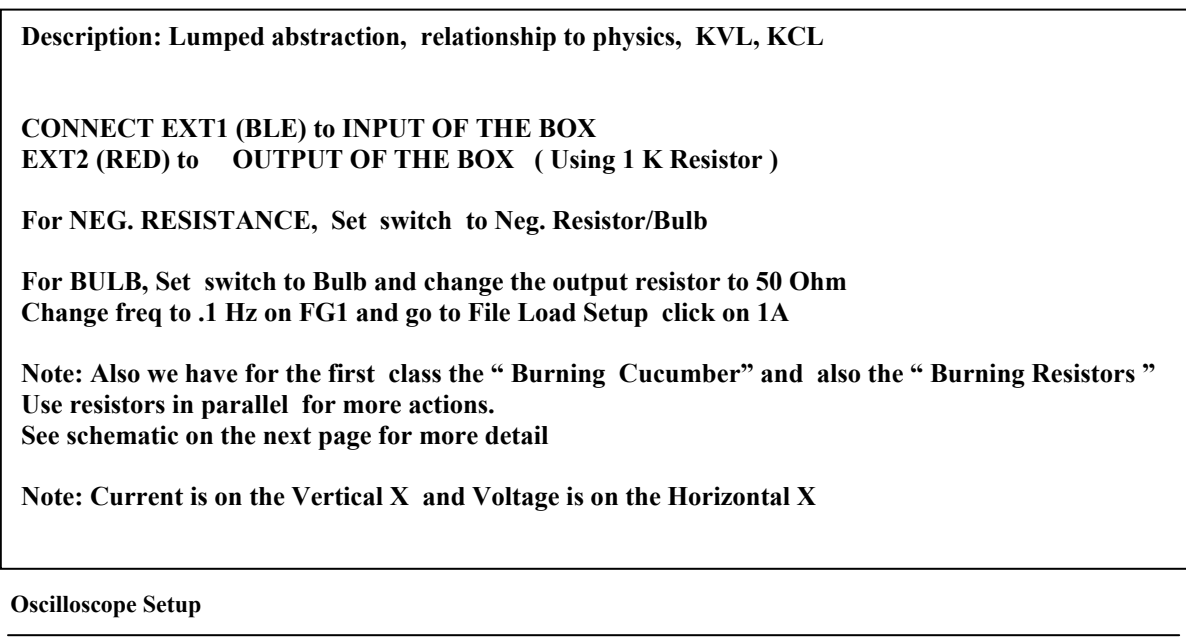

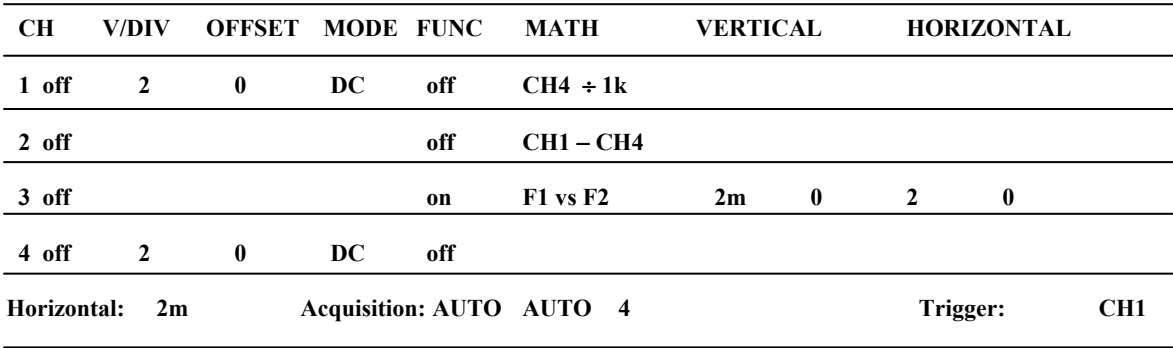

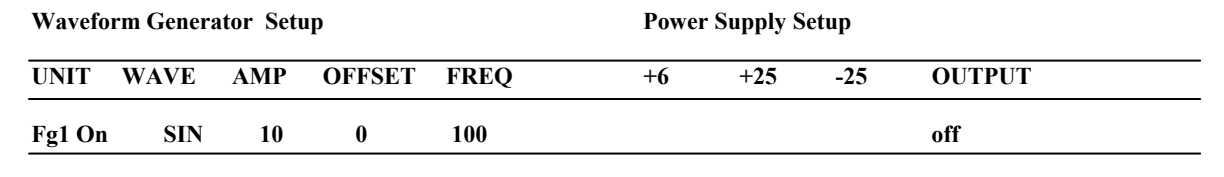

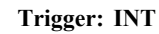

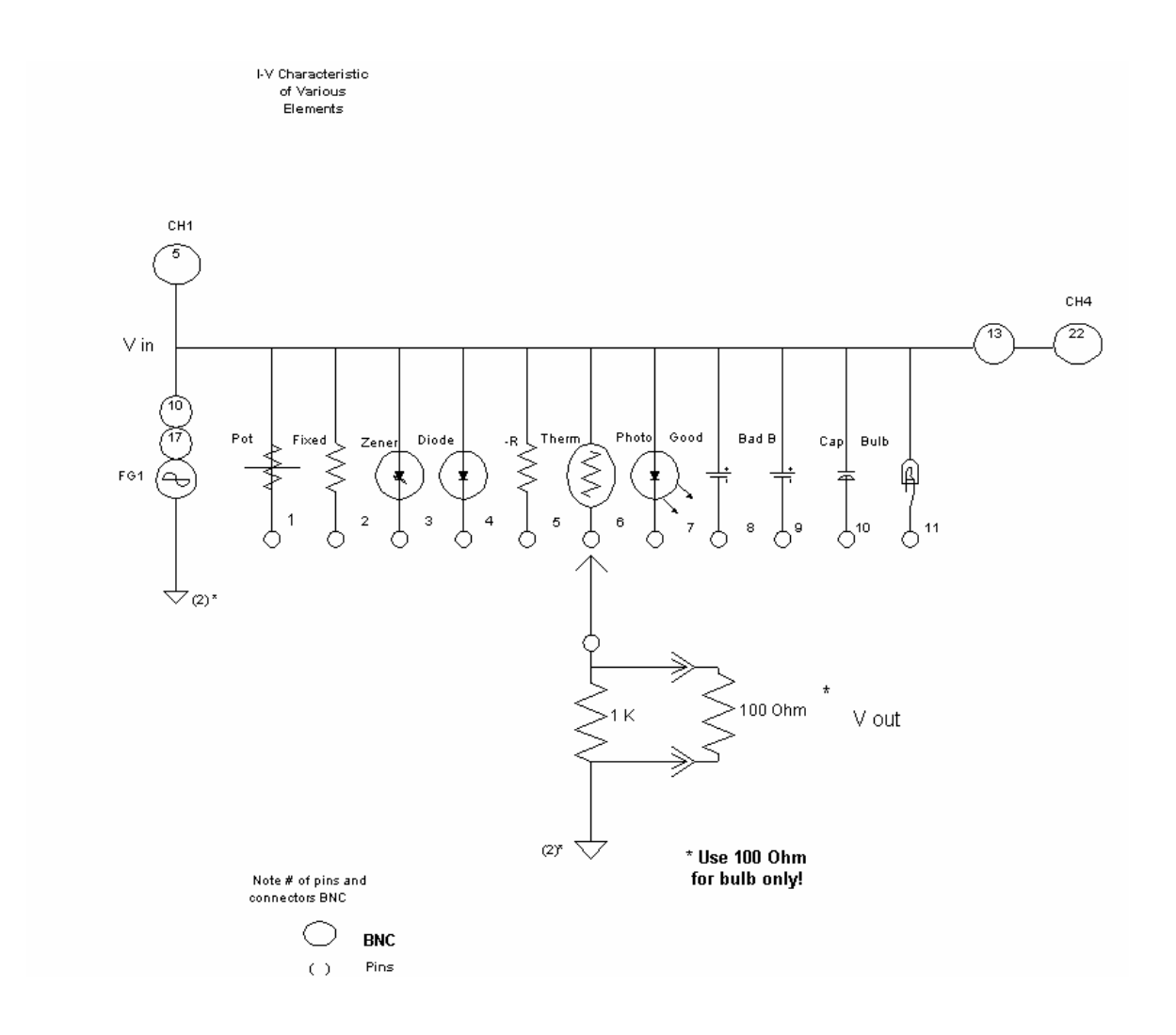